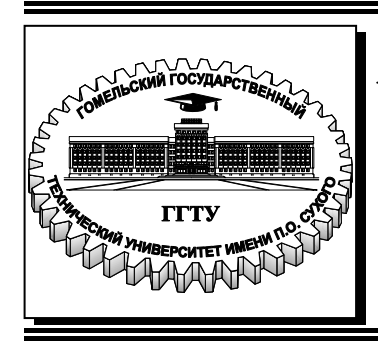

 **Министерство образования Республики Беларусь**

**Учреждение образования «Гомельский государственный технический университет имени П. О. Сухого»** 

**Кафедра «Сельскохозяйственные машины»** 

**П. Е. Родзевич**

# **ПРОЕКТИРОВАНИЕ МОБИЛЬНЫХ ЭНЕРГЕТИЧЕСКИХ СРЕДСТВ**

**УЧЕБНО-МЕТОДИЧЕСКОЕ ПОСОБИЕ по курсовому проектированию для студентов специальности 1-36 12 01 «Проектирование и производство сельскохозяйственной техники» дневной и заочной форм обучения**

**Гомель 2021**

УДК 631.372.001.6(075.8) ББК 40.72я73 Р60

#### *Рекомендовано научно-методическим советом механико-технологического факультета ГГТУ им. П. О. Сухого* (*протокол № 5 от 06.05.2020 г.*)

Рецензент: декан машиностроит. фак. ГГТУ им. П. О. Сухого канд. техн. наук, доц. *Г. В. Петришин*

**Родзевич, П. Е.** 

Р60

Проектирование мобильных энергетических средств : учеб.-метод. пособие по курсовому проектированию для студентов специальности 1-36 12 01 «Проектирование и производство сельскохозяйственной техники» днев. и заоч. форм обучения / П. Е. Родзевич. – Гомель : ГГТУ им. П. О. Сухого, 2021. – 33 с. – Систем. требования: PC не ниже Intel Celeron 300 МГц ; 32 Mb RAM ; свободное место на HDD 16 Mb ; Windows 98 и выше ; Adobe Acrobat Reader. – Режим доступа: https://elib.gstu.by. – Загл. с титул. экрана.

Содержит полный информационно-методический материал для выполнения курсового проекта. Приведены примеры кинематического, энергетического и прочностного расчетов. Для студентов специальности 1-36 12 01 «Проектирование и производство сельскохозяйственной техники» дневной и заочной форм обучения.

> **УДК 631.372.001.6(075.8) ББК 40.72я73**

© Учреждение образования «Гомельский государственный технический университет имени П. О. Сухого», 2021

# **СОДЕРЖАНИЕ**

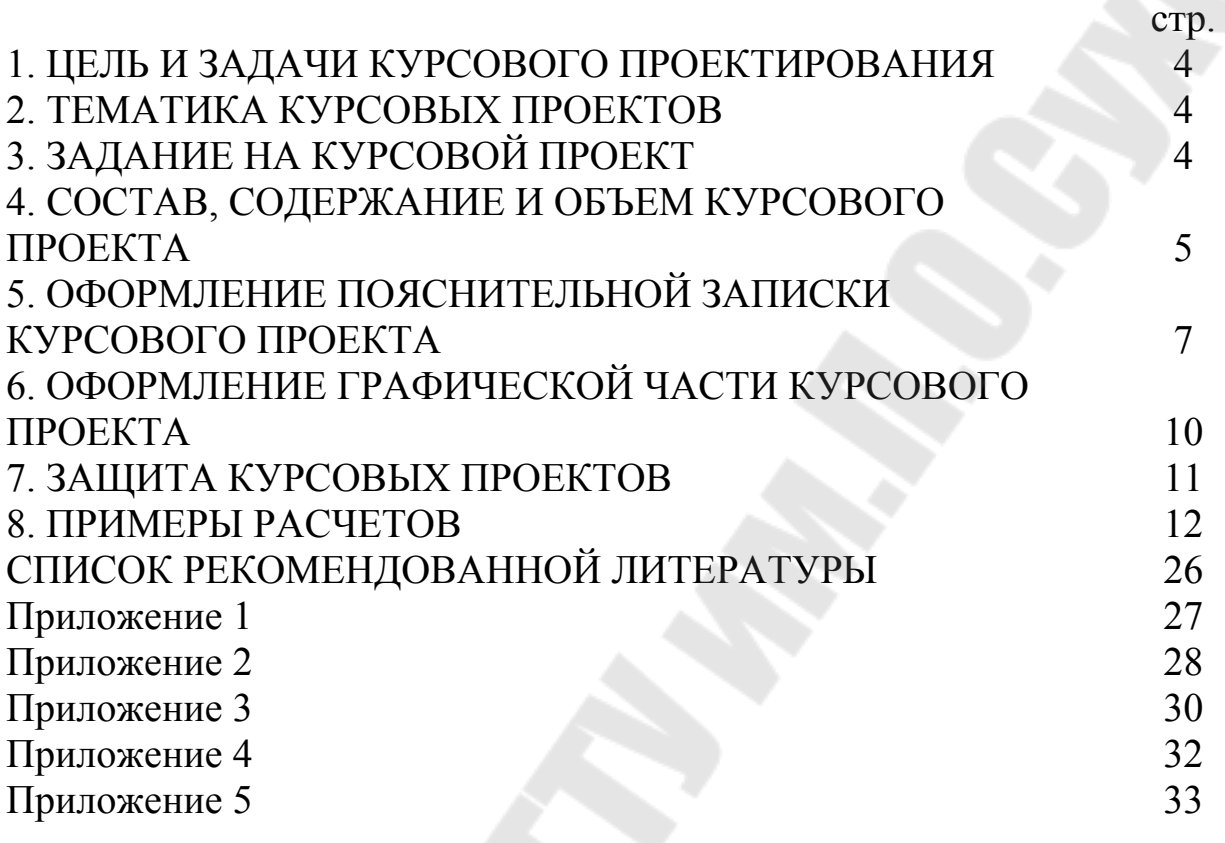

### 1. ЦЕЛЬ И ЗАДАЧИ КУРСОВОГО ПРОЕКТИРОВАНИЯ

Целью выполнения проекта по курсу «Проектирование мобильных энергетических средств» является систематизация, углубление, практическое применение и закрепление теоретических знаний, полученных студентами при изучении общеинженерных и специальных курсов: детали машин, тракторы и автомобили, проектирование мобильных энергетических средств. В процессе выполнения курсового проекта студенты должны научиться применять эти знания при решении конкретных инженерных задач, пользоваться государственными стандартами, справочной литературой и проектными материалами.

Основными задачами курсового проектирования является приобретение студентами навыков творческой работы, умения самостоятельно разрабатывать новые технические решения, выполнения инженерных расчетов с использованием компьютерной техники и графического оформления проектных решений.

### 2. ТЕМАТИКА КУРСОВЫХ ПРОЕКТОВ

Темами курсовых проектов являются разработка (модернизация) одного из агрегатов трансмиссии (муфты сцепления, коробки передач, ведущих и управляемых мостов) мобильного энергосредства или трактора. Курсовой проект выполняется по реальной тематике. Следует стремиться к тому, чтобы тематика курсовых проектов, выполняемая студентами, была подобрана таким образом, чтобы курсовой проект вместе с дипломным проектом составлял единую систему с последующим расширением рассматриваемых вопросов.

Тематика курсового проектирования должна быть индивидуализирована и базироваться на фактическом материале, собранном студентом при изучении специальных дисциплин. В обязательном порядке выполнение курсового проектирования должно сопровождаться привлечением литературы, отражающей отечественный и зарубежный опыт в области разработки курсового проекта.

### 3. ЗАДАНИЕ НА КУРСОВОЙ ПРОЕКТ

Основное требование к заданиям на курсовой проект по дисциплине «Проектирование мобильных энергетических средств» является комплексная поставка взаимосвязанных задач проектного характера. Задание на проект (приложение 2) содержит:

- Тему проекта;

- Задание по технической части проекта;

- Задание по расчетной части проекта;

- Задание по графической части проекта.

В задании указываются сроки начала и окончания проектирования. Задание должно быть подписано руководителем проекта, студентом с указанием даты.

Задания утверждаются заведующим кафедрой и выдаются студентам.

Студенты-дневники выполняют курсовой проект в течении семестра в соответствии с графиком выполнения, указанным в задании к курсовому проекту и консультируются с руководителем проекта в соответствии с графиком консультаций.

Студентам заочной формы обучения задание выдается заранее в период сессии, которая предшествуюет следующей сессии, в которой должен быть представлен выполненный курсовой проект.

Курсовой проект выполняется студентами-заочниками в межсессионный период. Консультирование с руководителем проекта по вопросам выполнения работ по проекту организуется в соответствии с графиком консультаций.

4. СОСТАВ, СОДЕРЖАНИЕ И ОБЪЕМ КУРСОВОГО ПРОЕК-ТА

Курсовой проект состоит из расчетно-пояснительной записки и графической части.

Рекомендуется следующий порядок расположения материала в расчетно-пояснительной записке:

- Титульный лист (приложение 1);

- Задание на выполнение курсового проекта (приложение 2);

- Содержание пояснительной записки;

- Аннотация;

- Введение. Главы и параграфы пояснительной записки проекта;

- Список использованных источников (названия книг, статей, патентов, нормативных документов, технических инструкций);

- Приложения (спецификации, программа расчета и т.д.).

Содержание пояснительной записки состоит из следующих основных разделов и подразделов.

Введение.

5

Во введении описываются общие вопросы тракторостроения, описываются тенденции развития отрасли, проблематика, пути повышения производительности тракторов, увеличения их тяговоэнергетических показателей. Объем введения не должен превышать 2- 3 страниц.

Глава 1. Анализ существующих конструкций.

В главе проводится анализ существующих конструкций элементов трансмиссий, проводится подробное описание конструкций согласно классификаций, указывается техническая информация, технические характеристики, достоинства и недостатки. Для анализа существующих конструкций выбираются 5-7 машин-аналогов.

Глава 2. Описание разрабатываемой (модернизируемой) конструкции.

В главе описывается прототип трактора, дается его общее описание, рассматриваются технические характеристики машины, дается краткое описание разрабатываемой конструкции или намечаемые технические решения модернизируемой конструкции.

Глава 3. Кинематический и энергетический расчет трансмиссии.

В главе рассматривается кинематическая схема трансмиссии трактора, определяются передаточные числа, согласно исходным данным, указанным в задании на курсовой проект, определяются частоты вращения валов трансмиссии. В энергетическом расчете определяются крутящие моменты на валах трансмиссии и мощности с учетом КПД механических передач и потерь в подшипниковых узлах.

Глава 4. Расчет параметров зацепления.

В главе выбирается пара шестерня-зубчатое колесо, выбирается материал зубчатых колес, назначается термообработка и твердость, проводится проектный расчет на контактную выносливость и проверочный расчет на выносливость при изгибе зуба. Методики расчета цилиндрических и конических зубчатых колес могут отличаться.

Глава 5. Определение основных параметров ведущего моста (коробки передач, муфты сцепления).

В главе определяются общие параметры мостов или коробок передач, определяется тепловой режим работы редуктора, определяется толщина редуктора. При проектировании муфты сцепления проводится проектный расчет муфты, определяются основные параметры муфты сцепления, проводится тепловой расчет муфты при буксовании.

Глава 6. Расчет вала на прочность.

В главе в соответствии с тематикой курсового проекта выбирается вал (вал-шестреня) для расчета на прочность. Расчет должен состоять из двух этапов: *проектный расчет*, в ходе которого определяются опорные реакции, строятся эпюры изгибающих и крутящих моментов, определяются допускаемые напряжения и диаметры участков вала в характерных сечениях, в конце расчета зарисовывается эскиз вала. После проектного расчета переходят к *проверочному расчету*, в ходе которого определяются коэффициенты запаса в опасных сечениях вала по нормальным и касательным напряжениям. Дается заключение по результатам расчета.

Глава 7. Выбор смазки. Разработка мероприятий по эксплуатации.

В главе выбирают эффективную смазку разработанного элемента трансмиссии, согласно инструкции по эксплуатации машины и схеме смазки задаются периодичностью смазки. Кроме того, разрабатываются мероприятия по эксплуатации машины, техническому обслуживанию

### 5. ОФОРМЛЕНИЕ ПОЯСНИТЕЛЬНОЙ ЗАПИСКИ КУРСОВО-ГО ПРОЕКТА

Пояснительная записка курсового проекта должна быть составлена технически грамотно, четко и сжато в соответствии с ГОСТ 2.105-95 «Общие требования к текстовым документам».

Техническая информация должна иллюстрироваться рисунками узлов трансмиссии.

Цифровые данные обязательно сводятся в таблицы или представляются в виде графиков и диаграмм. Расчеты необходимо иллюстрировать эскизами, схемами, эпюрами, графиками и другими материалами, выполненными в карандаше с применением чертежных инструментов или на ПЭВМ.

Объем пояснительной записки, включающей "Список использованных источников", графики и рисунки, не должен превышать 50 страниц формата А4.

Текст выполняется с применением печатающих и графических устройств вывода ЭВМ.

При наборе текста в режиме редактор ЭВМ используют шрифт Times New Roman №14 с межстрочным интервалом 1,5. При этом

следует соблюдать следующие размеры полей: левое – 30 мм, правое – 10 мм, верхнее – 15 мм, нижнее – 25 мм.

Нумерация страниц сквозная за исключением титульного листа. Опечатки и описки допускается исправлять подчисткой или закрашиванием белой краской и нанесением на том же месте исправленного текста. Расстояние от рамки формы до границ текста: в начале и в конце строк - не менее 3 мм; от верхней или нижней строки текста до верхней или нижней рамки - не менее 10 мм.

Текст записки разделяют на разделы и подразделы. Каждый раздел должен начинаться с новой страницы, содержащей основную надпись формы 2. Разделы должны иметь порядковые номера обозначенные арабскими цифрами без точки и записанные с абзацного отступа. Номер подраздела состоит из номера раздела и подраздела, разделенных точкой. Разделы и подразделы могут быть разбиты на пункты и подпункты, имеющие порядковую нумерацию. Разделы и подразделы должны иметь заголовки.

Пункты, как правило, заголовков не имеют. Заголовки следует писать с прописной буквы без точки в конце, не подчеркивая.

Переносы слов в заголовках не допускаются. Расстояние между заголовком и текстом - 15 мм. Расстояние между заголовками раздела и подраздела - 8 мм.

Сокращение слов в тексте не допускается, за исключением разрешенных. Текст излагается от третьего лица в изъявительном наклонении, употребляя глаголы неопределенной формы.

Например: "Данные расчетов приводятся...», «В разделе рассматривается...», «Расчет выполняется на основании...».

Формулы (иллюстрации, таблицы) в тексте следует нумеровать арабскими цифрами сквозной нумерацией. Допускается нумеровать в пределах раздела. В этом случае номер состоит из номера раздела и порядкового номера формулы (иллюстрации, таблицы), разделенных точкой. Цифры нумерации формул записывают на уровне формулы справа в круглых скобках и ссылки в тексте на порядковые номера формул дают также в скобках, например: «для расчета параметра используется формула (1)».

Уравнения и формулы следует выделять из текста свободными строками. Выше и ниже каждой формулы должно быть оставлено не менее одной свободной строки. Пояснения символов и числовых коэффициентов, входящих в формулу, если они не пояснены ранее в тексте, должны быть приведены непосредственно под формулой. Пояснения каждого символа следует давать с новой строки в той последовательности, в которой символы приведены в формуле. Первая строка пояснения должна начинаться со слова "где" с двоеточием.

Формулы, следующие одна за другой и не разделенные текстом, разделяют запятой.

Иллюстрации обозначаются словом "Рисунок". При необходимости иллюстрации могут иметь наименование и пояснительные данные (подрисуночный текст). Сокращенное обозначение рисунка "Рис." и наименование помещают после пояснительных данных и располагают на примере следующим образом:

"Рисунок 1 – Коробка передач."

При ссылках на иллюстрации следует писать: "... в соответствии с рисунком 1".

Таблицы применяют для лучшей наглядности и удобства сравнения показателей. Над таблицей слева указывают слово "Таблица", ее порядковый номер и название таблицы следующим образом на примере:

"Таблица 1 - Технико-экономические показатели."

При переносе части таблицы на другие страницы название помещают только над ее первой частью, над другими частями пишут слова "Продолжение таблицы" с указанием ее номера. При этом в каждой части таблицы повторяют ее головку и боковик.

Допускается на последующих частях таблицы ее головку или боковик заменять соответствующими номерами граф и строк. В этом случае нумеруют арабскими цифрами графы и (или) строки и первой части таблицы. Головка таблицы должна быть отделена линией от остальной ее части. Таблицы слева, справа и снизу, как правило, ограничивают линиями. Если в конце страницы таблица прерывается, то нижнюю горизонтальную линию, ограничивающую таблицу, не проводят. Графу "Номер по порядку" в таблицу включать не допускается, а также разделять заголовки и подзаголовки боковика и граф диагональными линиями. В таблице должны быть указаны обозначения единиц всех приводимых физических величин. На все таблицы документа должны быть приведены ссылки в тексте. При ссылке следует писать слово "таблица" с указанием ее номера.

Приведенные в записке формулы, коэффициенты, нормативные величины сопровождаются ссылкой на литературный источник, номер которого по списку литературы выделяется двумя квадратными скобками, например: [12].

Литературу, используемую при выполнении проекта, приводят в соответствующем разделе записки в последовательности появления на нее ссылок в тексте. Сведения об источниках, включенных в список, необходимо давать в соответствии с ГОСТ 7.1-84 «Библиографическое описание документа. Общие требования и правила составления».

Сведения о книгах, монографиях, учебниках, учебных пособиях, справочниках и т.д. должны включать фамилии и инициалы авторов, название книги, место издания, издательство и год издания.

Материалы, дополняющие текст документа помещаются в приложениях. Приложения отделяются от основного текста записки чистым листом, в середине которого прописными буквами написано слово "ПРИЛОЖЕНИЯ". Приложениями могут быть, например, спецификации, технологические процессы, графический материал, таблицы, расчеты, выполненные на компьютере и другие документы. В тексте записки на все приложения должны быть даны ссылки. Приложения располагаются в порядке ссылок на них в тексте документа. Каждое приложение следует начинать с новой страницы с указанием наверху посредине страницы слова

"Приложение" и его обозначения. Все приложения должны быть перечислены в содержании записки с указанием их номеров и заголовков.

Техническая и конструкторская документация в курсовом проекте должна быть разработана и оформлена в соответствии с действующими стандартами ЕСКД. Текст выполняется тем способом, что и пояснительная записка. Формы и правила оформления документов общего назначения по ГОСТ 3.1105-84 «Единая система технологической документации. Формы и правила оформления документов общего назначения».

### 6. ОФОРМЛЕНИЕ ГРАФИЧЕСКОЙ ЧАСТИ КУРСОВОГО ПРОЕКТА

Графическая часть проекта должна содержать 4 чертежа, занимающих не менее 4 листов стандартного размера (пример, Приложения 3, 4, 5).

Обязательными чертежами являются:

- общий вид и (или) кинематическая схема трактора: 1-2 лист формата А1;

- разработанный или модернизированный агрегат трансмиссии согласно задания на курсовой проект: 1-2 листа формата А1;

- лист деталей (валы, шестерни, зубчатые колеса и др.): 1 лист формата А1;

Графическая часть проекта должна выполняться в соответствии с требованиями ЕСКД на листах формата А1. Каждый лист графической части проекта должен быть снабжен основной надписью, которая располагается в правом нижнем углу листа.

Шифр пояснительной записки и чертежей:

СХМ.КП.ПрМЭС.20.08.ПЗ,

где: СХМ – индекс кафедры (Сельскохозяйственные машины);

КП - индекс вида проекта (КП - курсовой проект, ДП- дипломный проект, КР - курсовая работа);

ПрМЭС – индекс дисциплины (Проектирование мобильных энергетических средств);

20 - год выпуска (2020 год);

08 - порядковый номер задания на проект (порядковый номер студента в журнале группы);

ПЗ - шифр пояснительной записки, чертежа или схемы: (ПЗ - пояснительная записка; ВО - чертеж общего вида; СБ - сборочный чертеж; ТБ – таблица (для графиков, гистограмм, таблиц режимов прокатки); ТЧ - теоретический чертеж (для схем калибров и других схем с размерами на элементах схемы); С1 – схема комбинированная (С) структурная (1) (для технологических схем): К3 – схема кинематическая (К) принципиальная (3) (для кинематических схем оборудования или устройств).

### 7. ЗАЩИТА КУРСОВЫХ ПРОЕКТОВ

Курсовые проекты защищают в установленный заданием срок перед комиссией, состоящей из 2-3 человек (руководитель проекта, преподаватели кафедры).

Защита состоит из краткого доклада (8-10 минут) и ответов на вопросы. В докладе студент излагает содержание работы и обосновывает принятые решения. Общая продолжительность защиты одного проекта - до получаса. В докладе при защите проекта необходимо сообщить основные выводы курсовой работы, касающиеся технических показателей разработанного элемента трансмиссии.

При оценке проекта учитывается правильность принятых решений и проявленная при этом студентом творческая инициатива, качество выполненных чертежей и степень соблюдения в них всех требований ЕСКД, качество выполнения расчетов и оформления расчетнопояснительной записки, содержание ответов на вопросы членов комиссии, а также отношение студентов к работе над проектом в течение учебного семестра.

### 8. ПРИМЕРЫ РАСЧЕТОВ

Пример выполнения кинематического и энергетического расчета энергосредства УЭС-2-250А. Кинематическая схема привода трансмиссии приведена на рисунке 1.

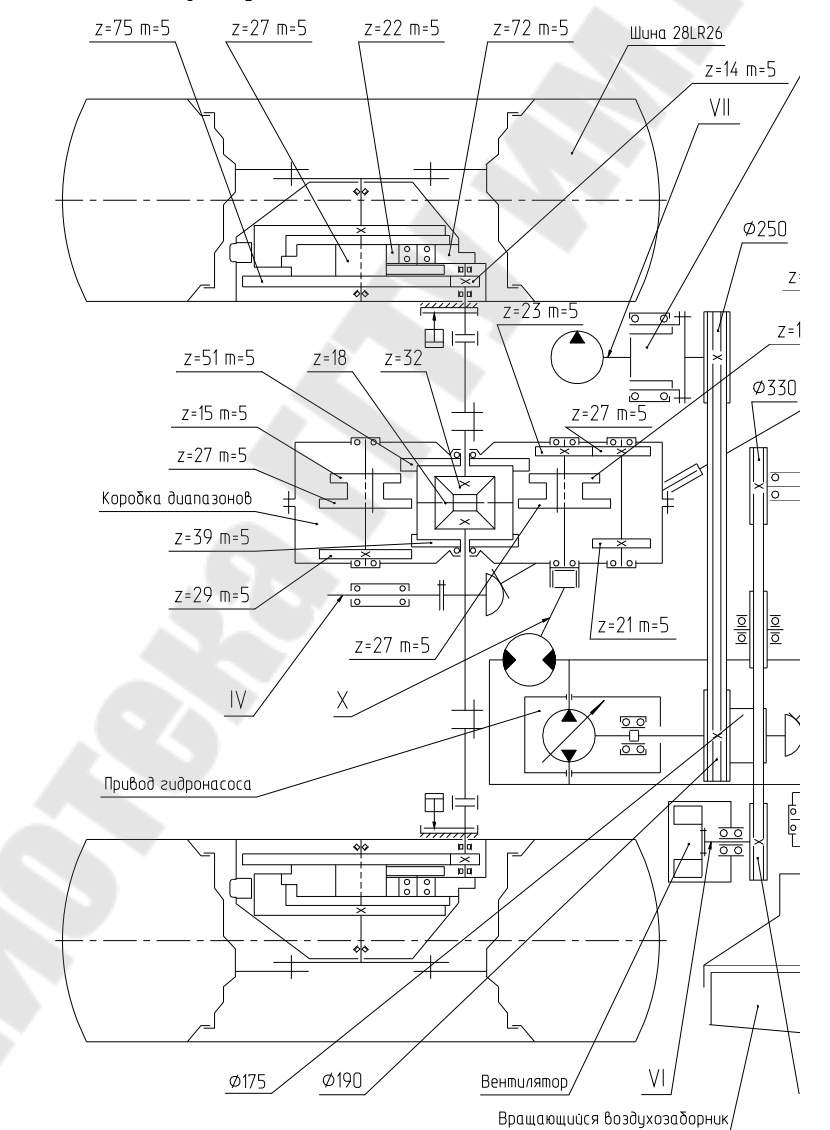

Рисунок 1 – Схема кинематической трансмиссии УЭС-2-250А

1. Определяются передаточные числа коробки диапазонов на каждой передаче согласно с кинематической схемой:

– на первой передаче

$$
i_{K\!I}^I = \frac{Z_2}{Z_1} \cdot \frac{Z_4}{Z_3} \cdot \frac{Z_6}{Z_5},
$$

где:  $Z_1, Z_2, Z_3, Z_4, Z_5, Z_6$  – числа зубьев шестерен коробки диапазонов,  $Z_1 = 23$ ;  $Z_2 = 27$ ;  $Z_3 = 21$ ;  $Z_4 = 29$ ;  $Z_5 = 15$ ;  $Z_6 = 51$ ; *I* 27 29 51

$$
i_{KII}^I = \frac{27}{23} \cdot \frac{29}{21} \cdot \frac{31}{15} = 5,51;
$$

– на второй передаче

$$
i_{KZ}^H = \frac{Z_6}{Z_5} = \frac{51}{15} = 3,4;
$$

– на третьей передаче

$$
i_{KZ}^{III} = \frac{Z_2}{Z_1} \cdot \frac{Z_4}{Z_3} \cdot \frac{Z_8}{Z_7},
$$

где:  $Z_7$ ,  $Z_8$  – числа зубьев шестерен коробки диапазонов,  $Z_7 = 27$ ;  $Z_{\rm g} = 39;$ 

$$
i_{K\!I\!I}^{I\!I\!I}=\frac{27}{23}\cdot\frac{29}{21}\cdot\frac{39}{27}=\ldots
$$

– на четвертой передаче

$$
i_{KZ}^{IV} = \frac{Z_8}{Z_7} = \frac{39}{27} = \dots
$$

2. Определяется передаточное число бортового редуктора: – быстроходная ступень (цилиндрическая передача)

$$
i_{u,nep} = \frac{Z_{10}}{Z_9},
$$

где:  $Z_9$ ,  $Z_{10}$  – числа зубьев соответственно ведущей и ведомой шестерен быстроходной ступени бортового редуктора,  $Z_9 = 14, Z_{10} = 75;$ 

$$
i_{u\ldots\ell} = \frac{75}{14} = \ldots;
$$

– тихоходная ступень (планетарный механизм)

$$
i_{n\pi a\mu} = 1 + \frac{Z_{\kappa op}}{Z_{\kappa o\sigma}},
$$

где: *Z<sub>кор</sub>, Z<sub>сол</sub> –* числа зубьев соответственно коронного зубчатого колеса и солнечной шестерни,  $Z_{\text{con}} = 72, Z_{\text{con}} = 27;$ 

$$
i_{n\pi a} = 1 + \frac{72}{27} = \dots;
$$

– бортового редуктора

$$
i_{\delta.p.} = i_{u.nep} i_{n\pi a n} = \dots
$$

3. Определяются частоты вращения валов трансмиссии: – полуосей

$$
n_{n.o.}^i = \frac{n_1}{i_{K\mathcal{I}}^i},
$$

где: <sup>1</sup> *n* – частота вращения первичного вала коробки диапазонов (вала гидромотора привода ходовой части), об/мин;

– осей колес

$$
n_K^i = \frac{n_{n.o.}^i}{i_{\delta.p.}}.
$$

4. Определяются крутящие моменты на валах.

Крутящий момент на вторичном валу коробки диапазонов (полуоси) равен с учетом его равного распределения на полуоси равен

$$
{\boldsymbol{M}}_2 = \frac{{\boldsymbol{M}}_1}{2}\, {\boldsymbol{i}}_{K\!\! \boldsymbol{\mathcal{A}}}^i\cdot {\boldsymbol{\eta}}_{K\!\! \boldsymbol{\mathcal{A}}}^i\,,
$$

где:  $\overline{M}_1$  – крутящий момент на первичном валу коробки диапазонов (валу гидромотора);

 $\eta^i_{K\!I}$  – КПД коробки диапазонов на заданной передаче,

$$
\eta^i_{K\!\!A} = \eta^k_{\scriptscriptstyle\mathcal{W}\mathcal{U} \mathcal{V}}\,,
$$

 $\eta_{\mu\mu\tau}$  – КПД цилиндрической зубчатой передачи,  $\eta_{\mu\mu\tau}$  = 0,98...0,99;

 $k$  – число пар шестерен, участвующих в работе.

Крутящий момент на колесе

$$
M_{3}=M_{2}i_{\delta.p.}\cdot\eta_{\delta.p.},
$$

где:  $\eta_{\delta,p}$  – КПД бортового редуктора,

$$
\eta_{\delta.p.}=\eta_{\mu\nu\sigma}\cdot\eta_{\mu\nu\sigma\sigma},
$$

 $\eta_{\text{max}}$  – КПД планетарного механизма,  $\eta_{\text{max}}$  = 0,94...0,96.

При заданном крутящем моменте на колесе  $M_{\scriptscriptstyle{K}}$  расчет ведется в обратной последовательности.

5. Определяются мощности на валах трансмиссии по формуле

$$
N_i = \frac{M_i \cdot n_i}{9,55}.
$$

ПРОЧНОСТНОЙ РАСЧЕТ ВАЛА КОНИЧЕСКОГО РЕДУКТО-РА

Прочностной расчет будем вести для ведущего вала центрального конического редуктора (рисунок 2). Он передает крутящий момент от ВОМ энергосредства косилку. На данном валу сосредоточена вся мощность потребная для привода рабочих органов. На валу закреплена коническая шестерня и фланец карданной передачи.

Исходные данные к расчету:

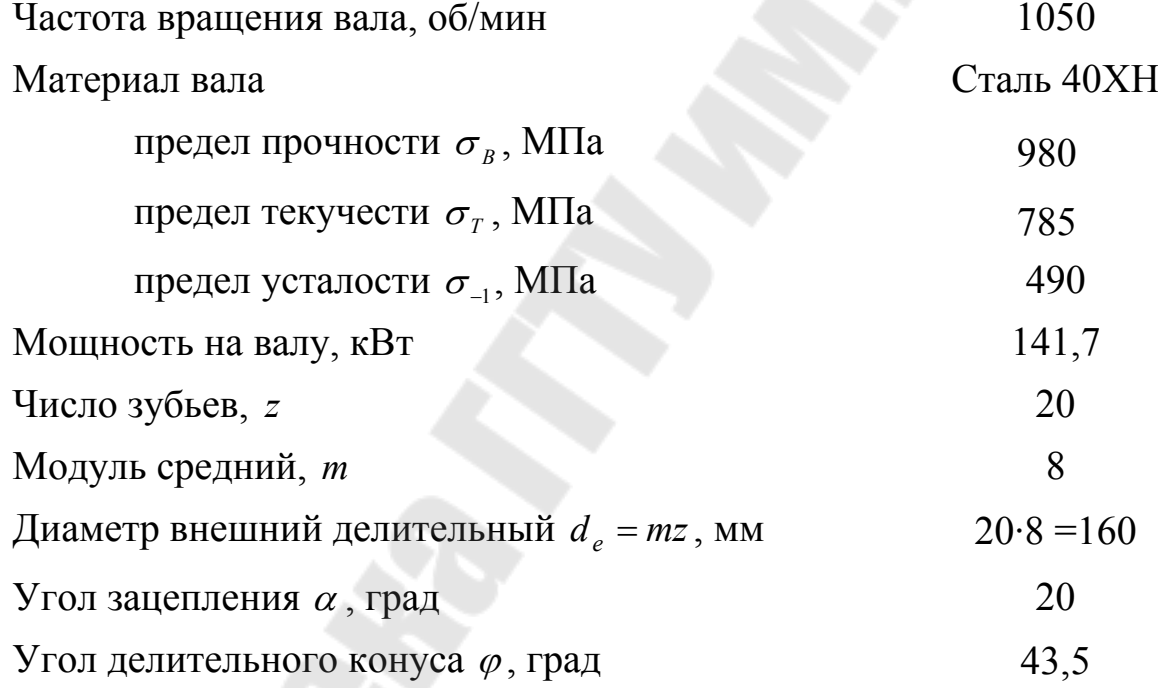

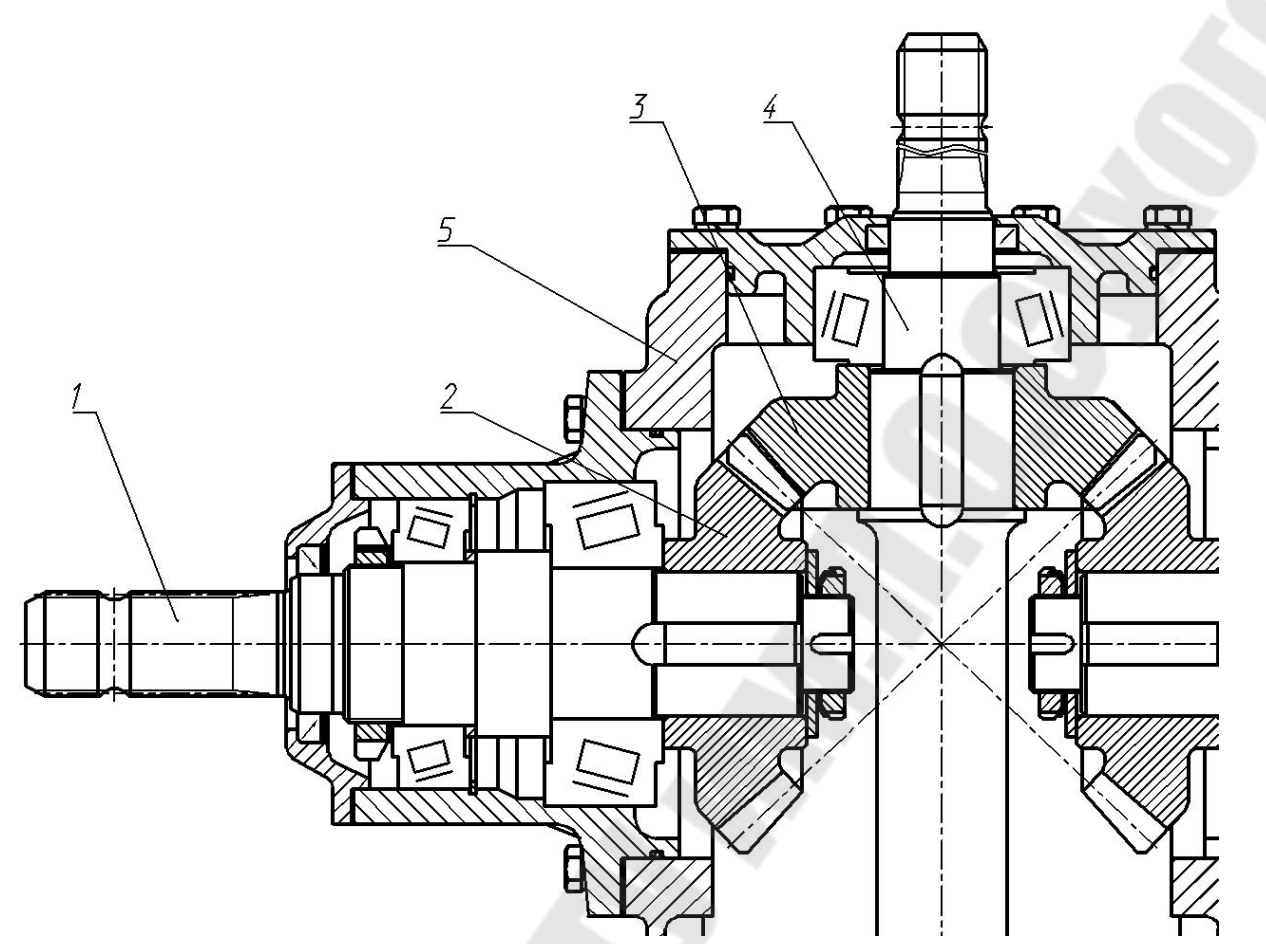

Рисунок 2. Центральный редуктор привода косилки-плющилки: 1 – ведущий вал; 2 – ведущая шестерня; 3 – ведомая шестерня; 4 – ведомый вал; 5 – корпус редуктора

Расчетная схема вала привода с действующими силами приведена на рисунке 3.

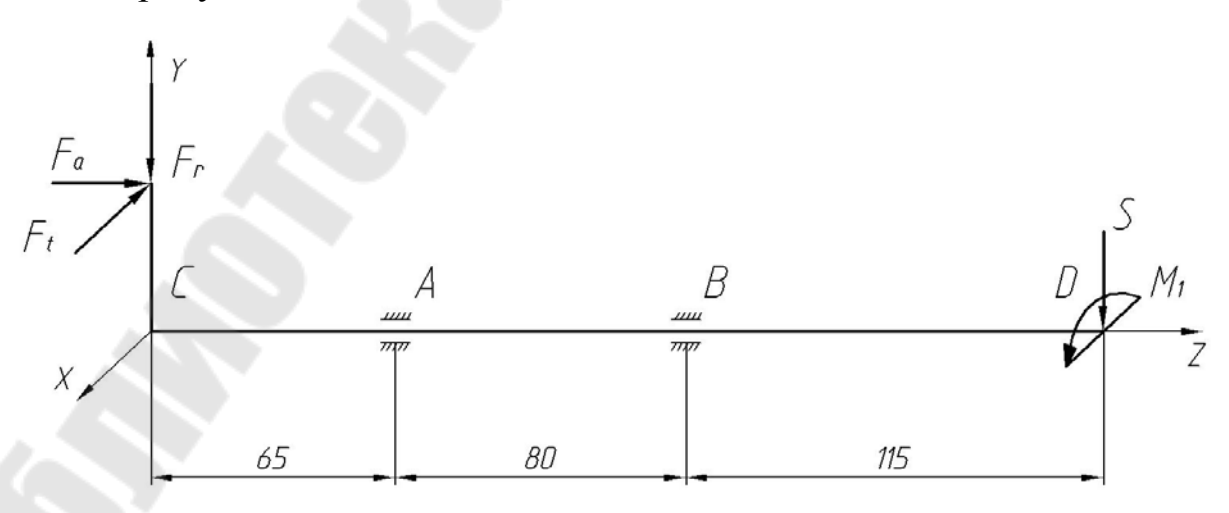

Рисунок 3. Расчетная схема вала

Крутящий момент на валу редуктора

$$
M = \frac{30N}{\pi n} = \frac{30.141,7}{\pi \cdot 1050} = 1289 \text{ Hm}.
$$

Определяем усилия на ведущей шестерне.

Окружная сила определяется из выражения для крутящего момента

$$
F_t = \frac{2M}{d_{cp}},
$$

где *dcp* – диаметр средней делительной окружности шестерни,

$$
d_{cp} = d_e - b \sin \varphi,
$$

где *b* – ширина обода шестерни, *b* = 35 мм;

$$
d_{cp} = 160 - 35 \cdot \sin 43,5 = 135,9 \text{ mm},
$$

$$
F_t = \frac{2.1289}{0,1359} = 18970 \text{ H}.
$$

Радиальная сила определяется выражением

 $F_r = F_t t g \alpha \cos \varphi = 18970 \cdot t g 20^\circ \cdot \cos 43.5^\circ = 5008 \text{ H}.$ 

Осевая сила определяется выражением

 $F_a = F_t t g \alpha \sin \varphi = 18970 \cdot t g 20^\circ \cdot \sin 43.5^\circ = 4753 \text{ H}.$ 

Изгибающий момент от действия осевой силы равен

$$
M_a = F_a \frac{d_{cp}}{2} = 4753 \cdot \frac{135.9}{2} = 322966
$$
 HMM.

Неуравновешенную силу от фланца кардана примем равной  $S = 0.25F_t = 4742.5$  H.

Приводим нагрузку к оси вала и рассмотрим вертикальную и горизонтальную плоскости.

Рассмотрим плоскость *YZ* (вертикальная).

Определяем опорные реакции

$$
\Sigma M_A = 0; M_a - F_r \cdot 65 - R_{by} \cdot 145 + S \cdot (80 + 115) = 0.
$$
  
\n
$$
R_{by} = \frac{S \cdot (80 + 115) + M_a - F_r \cdot 65}{80} = \frac{4742.5 \cdot 195 + 322966 - 5008 \cdot 65}{80} =
$$
  
\n= 11528 H.  
\n
$$
\Sigma M_B = 0; F_r \cdot (65 + 80) - M_a + R_{ay} \cdot 80 - S \cdot 115 = 0.
$$

$$
R_{ay} = \frac{M_a + S \cdot 115 - F_r \cdot (65 + 80)}{80} = \frac{322966 + 4742.5 \cdot 115 - 5008 \cdot 145}{80} =
$$

 $= 1777,5$  H.

Изгибающие моменты в сечениях

$$
M_C = +M_a = +322966
$$
 HMM;  $M_D = 0$ .  
\n
$$
M_A = +M_a - F_r \cdot 65 = +322966 - 5008 \cdot 65 = -2554
$$
 HMM;  
\n
$$
M_B = -S \cdot 115 = -4742.5 \cdot 115 = -545387.5
$$
 HMM;

Рассмотрим плоскость XZ (горизонтальная).

Определяем опорные реакции

$$
\sum M_A = 0; F_t \cdot 65 - R_{bx} \cdot 80 = 0.
$$
  
\n
$$
R_{bx} = \frac{F_t \cdot 65}{80} = \frac{18970 \cdot 65}{80} = 15413 \text{ H.}
$$
  
\n
$$
\sum M_B = 0; F_t \cdot (65 + 80) - R_{ax} \cdot 80 = 0.
$$
  
\n
$$
R_{ax} = \frac{F_t \cdot (65 + 80)}{80} = \frac{18970 \cdot (65 + 80)}{80} = 34383 \text{ H.}
$$

Моменты в сечениях

$$
M_D = 0
$$
;  $M_B = 0$ .  
\n $M_A = +F_t \cdot 65 = +18970 \cdot 65 = 1233050$  HMM;

Строим эпюры изгибающих моментов в вертикальной и горизонтальной плоскостях (рис. 4).

Строим суммарную эпюру изгибающих моментов (рис. 4), используя формулу

$$
M_{\Sigma} = \sqrt{M_{x}^{2} + M_{y}^{2}}
$$
\n
$$
M_{\Sigma C} = 322966 \text{ HMM};
$$
\n
$$
M_{\Sigma A} = \sqrt{M_{Ax}^{2} + M_{Ay}^{2}} = \sqrt{(-2554)^{2} + 1233050^{2}} = 1233052 \text{ HMM};
$$
\n
$$
M_{\Sigma B} = 345387,5 \text{ HMM}.
$$

Строим эпюру крутящих моментов (рис. 4)

 $M_K = M = 1289000$  HMM.

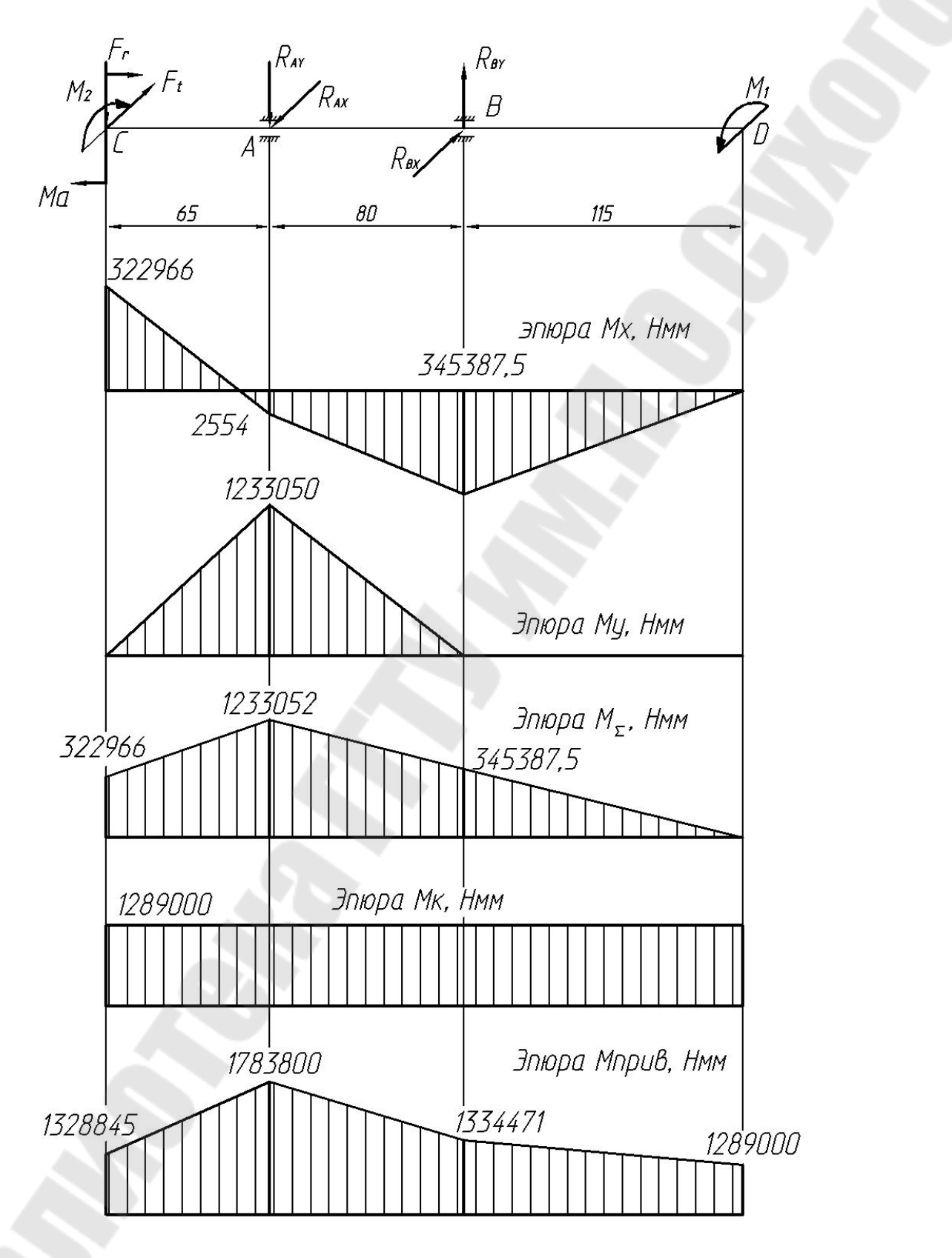

Рисунок 4. Эпюры изгибающих и крутящих моментов

Строим эпюру приведенных моментов

$$
M_{\text{npue}} = \sqrt{M_{\Sigma}^2 + M_{K}^2},
$$

в сечении С –  $M_{Cnpus} = \sqrt{322966^2 + 1289000^2} = 1328845$  Нмм; в сечении А –  $M_{\text{Ampus}} = \sqrt{1233052^2 + 1289000^2} = 1783800$  Нмм; в сечении С –  $M_{Cnpus} = \sqrt{345387,5^2 + 1289000^2} = 1334471$  Нмм; в сечении D –  $M_{Dnpus} = \sqrt{0^2 + 1289000^2} = 1289000$  Нмм.

Из эпюр видно, что максимальные приведенные моменты наблюдаются в сечениях В и А.

Определим диаметр вала в сечении *А*

$$
d \geq \sqrt[3]{\frac{32M_{\text{npus}}}{\pi[\sigma]}},
$$

где: – допускаемое напряжение при действии изгиба в сечении *А*;

$$
[\sigma] = \frac{\sigma_{-1}\beta\varepsilon_{\sigma}}{[n]k_{\sigma}},
$$

где:  $\beta$  – коэффициент качества поверхности,  $\beta$  = 0,9;

 $\varepsilon_{\sigma}$  – масштабный фактор при изгибе. Принимаем  $\varepsilon_{\sigma}$  = 0,85;

 $k_{\sigma}$  — коэффициент концентрации напряжений при изгибе, с учетом прессовой посадки  $k_{\sigma} = 2.5$ ;

 $[n]$  – допускаемый коэффициент запаса прочности,  $[n]$ = 2.

$$
Tor\mu a
$$

$$
[\sigma] = \frac{490 \cdot 0,85 \cdot 0,9}{2 \cdot 2,5} = 75 \text{ M} \text{a}.
$$

Тогда

$$
d \geq \sqrt[3]{\frac{32 \cdot 1783800}{\pi \cdot 75}} = 62.3 \text{ mm}.
$$

Принимаем диаметр вала под подшипник 65 мм.

Определяем диаметр вала в сечение В.

В сечении В также действует изгиб с кручением

$$
[\sigma] = \frac{490 \cdot 0.85 \cdot 0.9}{2 \cdot 2.5} = 75 \text{ M} \text{a}.
$$

$$
d \geq \sqrt[3]{\frac{32M_{Bnpus}}{\pi[\sigma]}} = \sqrt[3]{\frac{32 \cdot 1334471}{\pi \cdot 75}} = 45,7 \text{ mm}.
$$

Из конструктивных соображений принимаем диаметр вала под подшипник 70 мм.

В сечении С также действует изгиб с кручением, для посадки шестерни используется шпоночное соединение, принимаем  $k_{\sigma} = 2$ 

$$
[\sigma] = \frac{490 \cdot 0,85 \cdot 0,9}{2 \cdot 2} = 93,75 \text{ M} \text{ a.}
$$

$$
d \ge \sqrt[3]{\frac{32M_{Cnpue}}{\pi[\sigma]}} = \sqrt[3]{\frac{32 \cdot 1328845}{\pi \cdot 93,75}} = 52,46 \text{ M}.
$$

Из конструктивных соображений принимаем диаметр вала под шестерню 62 мм.

В сечении D действует только крутящий момент. Поэтому расчет ведем по формуле

$$
\tau_{\max} = \frac{M_K}{W_P} \leq [\tau],
$$

где:  $[\tau]$  – допускаемое касательное напряжение,  $[\tau] = 30 \div 120$  МПа. Принимаем  $\lceil \tau \rceil$  = 100 МПа.

 $W_p$  – полярный момент сопротивления кручению, 16  $d^3$  $W_p = \frac{\pi a^2}{16}$ ;

Тогда

$$
d \geq \sqrt[3]{\frac{16M_K}{\pi \lbrack \tau \rbrack}} = \sqrt[3]{\frac{16 \cdot 1289000}{\pi \cdot 100}} = 40,3 \text{ mm}.
$$

Принимаем с учетом эвольвентного шлицевого соединения  $d = 40$  MM.

Проведем расчет подшипников.

Определяем полные реакции со стороны подшипников в сечениях *А* и *В*.

$$
R_a = \sqrt{R_{ax}^2 + R_{ay}^2} = \sqrt{34383^2 + 1777.5^2} = 34430 \text{ H};
$$
  
\n
$$
R_b = \sqrt{R_{bx}^2 + R_{by}^2} = \sqrt{15413^2 + 11528^2} = 19247 \text{ H}.
$$

Подбираем подшипник в сечении *А*.

Определяем эквивалентную нагрузку

$$
P = (R + mA) \cdot k_k \cdot k_\sigma \cdot k_t,
$$

где: *R* – радиальная нагрузка;

*A* – осевая нагрузка, *A* = 4753 Н;

*m* – коэффициент приведения осевой нагрузки к радиальной, *m* = 1,5;

*k k* – коэффициент, учитывающий вращение обоймы подшипника,  $k_{k} = 1$ ;

 $k_{\sigma}$  – коэффициент условий нагружения,  $k_{\sigma}$  = 1,5;

 $k_{t}$  – коэффициент температурного режима подшипника,  $k_{t}$  = 1.

$$
P = (34430 + 4353 \cdot 1,5) \cdot 1 \cdot 1,5 \cdot 1 = 61439 \text{ H}.
$$

Задаваясь долговечностью подшипника *Lh*=1000 ч, определяем коэффициент динамической грузоподъемности

$$
C = P^{3,333} \sqrt{\frac{60L_h n}{10^6}},
$$

где *n* – частота вращения вала, *n* = 1050 об/мин.

$$
C = 61439 \cdot \frac{333}{\sqrt{60 \cdot 1000 \cdot 1050}} = 212935.
$$

Принимаем окончательно диаметр вала в сечении А под роликоподшипник конический 7613 средней широкой серии с посадочным диаметром 65 мм.

#### **Проверочный расчет вала**.

Определим коэффициент запаса прочности в сечении С.

При совместном действии напряжений кручения и изгиба запас усталостной прочности определяют по формуле:

$$
n = \frac{n_{\sigma} \cdot n_{\tau}}{\sqrt{n_{\sigma}^{2} + n_{\tau}^{2}}} \geq [n],
$$

где: *n* – запас усталостной прочности только по изгибу, определяемый:

$$
n_{\sigma} = \frac{\sigma_{-1}}{\frac{k_{\sigma}}{\varepsilon_{\sigma}\beta}}\,,
$$

где: *а* – амплитуда нормальных напряжений изгиба,

$$
\sigma_a = \frac{M_{C\Sigma}}{W},
$$

где: *W* – момент сопротивления изгибу.

С учетом шпоночной канавки  $b \times t = 18 \times 7$ 

$$
W_X = \frac{\pi d^3}{32} - \frac{(d-t)^2 bt}{d} = \frac{\pi \cdot 62^3}{32} - \frac{(62-7)^2 18 \cdot 7}{2 \cdot 62} = 20324 \text{ mm}^3;
$$

 ${M}_{C\Sigma}$  — суммарный момент в сечении С,  ${M}_{C\Sigma}$ = 322966 Нмм;

$$
\sigma_a = \frac{M_{C\Sigma}}{W} = \frac{322966}{20324} = 15,9 \text{ M} \Pi \text{a}.
$$

Тогда

$$
n_{\sigma} = \frac{490}{2} = 11,8.
$$
  
0,9.0,85<sup>15,9</sup>

*nτ* – запас усталостной прочности по кручению определяемый:

$$
n_{\tau}=\frac{\tau_{-1}}{\tau_{\max}},
$$

где  $\tau_{-1}$  – предел выносливости,  $\tau_{-1} = 0.6\sigma_{-1} = 0.6 \cdot 490 = 294 \text{ M}$ Па;

Определяем момент сопротивления кручению

$$
W_p = \frac{\pi d^3}{16} - \frac{(d-t)^2 bt}{2d} = \frac{\pi \cdot 62^3}{16} - \frac{(62-7)^2 \cdot 18 \cdot 7}{2 \cdot 62} = 43698 \text{ nm}^3;
$$

Максимальные касательные напряжения при кручении определяются выражением

$$
\tau_{\text{max}} = \frac{M_{\text{KP}}}{W_{\text{P}}} = \frac{1289000}{43698} = 29,5 \text{ M} \text{a.}
$$
\n
$$
n_{\tau} = \frac{294}{29,5} = 9,97.
$$

Подставляя полученные значения, найдем общий коэффициент запаса прочности в опасном сечении С:

$$
n = \frac{11,8.9,97}{\sqrt{11,8^2 + 9,97^2}} = 7,6 > 2.
$$

Условие усталостной прочности выполнено.

Определим коэффициент запаса прочности в сечении A.

$$
\sigma_a = \frac{M_{A\Sigma}}{W_X},
$$
  

$$
W_X = \frac{\pi d^3}{32} = \frac{\pi \cdot 65^3}{32} = 26947 \text{ mm}^3;
$$

$$
M_{A\Sigma}
$$
 – суммарный момент в сечении *A*,  $M_{A\Sigma}$ = 1233053 Нмм;

$$
\sigma_a = \frac{M_{A\Sigma}}{W} = \frac{123305}{26947} = 45,8 \text{ M} \Pi \text{a}.
$$

Тогда

$$
n_{\sigma} = \frac{490}{2.5 \cdot 0.85} = 3.27.
$$

Определяем момент сопротивления кручению

$$
W_p = \frac{\pi d^3}{16} = \frac{\pi \cdot 65^3}{16} = 53895 \text{ mm}^3.
$$

Максимальные касательные напряжения при кручении определяются выражением

$$
\tau_{\text{max}} = \frac{M_{\text{KP}}}{W_{\text{P}}} = \frac{1289000}{53895} = 23,9 \text{ M} \text{a.}
$$

$$
n_{\tau} = \frac{294}{23,9} = 12,3.
$$

Подставляя полученные значения, найдем общий коэффициент запаса прочности в опасном сечении *A*:

$$
n = \frac{3,27 \cdot 12,3}{\sqrt{3,27^2 + 12,3^2}} = 3,16 > 2.
$$

Условие усталостной прочности выполнено.

Определим коэффициент запаса прочности в сечении В.

$$
\sigma_a = \frac{M_{B\Sigma}}{W_X},
$$
  

$$
W_X = \frac{\pi d^3}{32} = \frac{\pi \cdot 70^3}{32} = 33657 \text{ mm}^3;
$$

 ${M}_{B\Sigma}$  – суммарный момент в сечении В,  ${M}_{B\Sigma}$ = 345387,5 Нмм;

$$
\sigma_a = \frac{M_{A\Sigma}}{W} = \frac{345387,5}{33657} = 10,26 \text{ M} \text{Pi} \text{a}.
$$

Тогда

$$
n_{\sigma} = \frac{490}{\frac{2,5}{0,9 \cdot 0,85} \cdot 10,26} = 14,6.
$$

Определяем момент сопротивления кручению

$$
W_P = \frac{\pi d^3}{16} = \frac{\pi \cdot 70^3}{16} = 67314 \text{ mm}^3.
$$

Максимальные касательные напряжения при кручении определяются выражением

$$
\tau_{\text{max}} = \frac{M_{\text{KP}}}{W_{\text{P}}} = \frac{1289000}{67314} = 19,1 \text{ M} \text{Pi} \text{a}.
$$

$$
n_{\tau} = \frac{294}{19,1} = 15,4.
$$

Подставляя полученные значения, найдем общий коэффициент запаса прочности в опасном сечении В:

$$
n = \frac{14,6 \cdot 15,4}{\sqrt{14,6^2 + 15,4^2}} = 10,6 > 2.
$$

Условие усталостной прочности выполнено. Определим коэффициент запаса прочности в сечении D. Определяем момент сопротивления кручению

$$
W_p = \frac{\pi d^3}{16} = \frac{\pi \cdot 40^3}{16} = 12560
$$
 mm<sup>3</sup>.

Максимальные касательные напряжения при кручении определяются выражением

$$
\tau_{\text{max}} = \frac{M_{\text{KP}}}{W_{\text{P}}} = \frac{1289000}{12560} = 102,6 \text{ M} \text{ a.}
$$
\n
$$
n = n_{\tau} = \frac{294}{102,6} = 2,86 > 2.
$$

Условие усталостной прочности выполнено.

СПИСОК РЕКОМЕНДОВАННОЙ ЛИТЕРАТУРЫ

1. Анилович В.Я. и др. Конструкция и расчет с/х тракторов. М.- Машиностроение. 1976.

2. Барский И.Б. Конструирование и расчет тракторов. М.. 1980.

3. Ксеневич Н.П. Проектирование универсально пропашных тракторов. Минск. 1980.

4. Кутьков Г.М. Тракторы и автомобили. Теория и технологические свойства. – М.: Колос, 2004. – 504с.

5. Скотников В.А. и др. Основы теории и расчета трактора и автомобиля. М.. Агропромиздат. 1986.

6. Советские тракторы. Под общей редакцией И.Б. Барского. М., Машиностроение, 1970, 369 стр.

7. Тракторы. Теория, Под ред. Гуськова В.В., М. Машиностроение. 1988.-376с.

8. Шарипов В.М., «Конструирование и расчет тракторов». – М.: Машиностроение, 2004. – 592с

10. Гуревич А.М., Болотов А.К., Судницын В.И. Тракторы и автомобили. М.: Агропромиздат, 1989. – 368 с.

11. Проектирование мобильных энергетических средств : метод. указания к курсовому проекту для студентов специальности 1-36 12 01 «Проектирование и производство сельскохозяйственной техники» днев. и заоч. форм обучения. – Гомель: ГГТУ им. П. О. Сухого, 2006. – 39 с. М/ук 3377.

12. Механика материалов: методические указания по решению расчетно-графических и контрольных работ по одноименному курсу для студентов инженерно-технических специальностей дневной и заочной форм обучения / П. Е. Родзевич, С. А. Орлов; - Гомель: ГГТУ им. П.О. Сухого, 2009. - 118 с.

13. Расчет на прочность при переменных напряжениях деталей сельскохозяйственных машин: практическое пособие по дипломному проектированию для студентов специальности 1-36 12 01 дневной и заочной форм обучения.: Балакин В. А., Иванов А. А. Гомель: ГГТУ им. П.О. Сухого, 2005. - 33 с.

14. Проектирование подвижных энергетических средств: лаборатор. практикум по одноим. дисциплине для студентов специальности 1-36 12 01 «Проектирование и производство сельскохозяйственной техники» днев. и заоч. форм обучения / П. Е. Родзевич. – Гомель: ГГТУ им. П. О. Сухого, 2013. – 104 с. М/ук 4183.

# ПРИЛОЖЕНИЕ 1 МИНИСТЕРСТВО ОБРАЗОВАНИЯ РЕСПУБЛИКИ БЕЛАРУСЬ УЧРЕЖДЕНИЕ ОБРАЗОВАНИЯ

# ГОМЕЛЬСКИЙ ГОСУДАРСТВЕННЫЙ ТЕХНИЧЕСКИЙ УНИВЕРСИТЕТ ИМ. П.О. СУХОГО

КАФЕДРА «Сельскохозяйственные машины»

# КУРСОВОЙ ПРОЕКТ

по курсу «Проектирование машин и энергосредств»

на тему:

«»

Выполнил ст. гр. \*\*\*\*

Проверил преподаватель:

Гомель 2020

ПРИЛОЖЕНИЕ 2

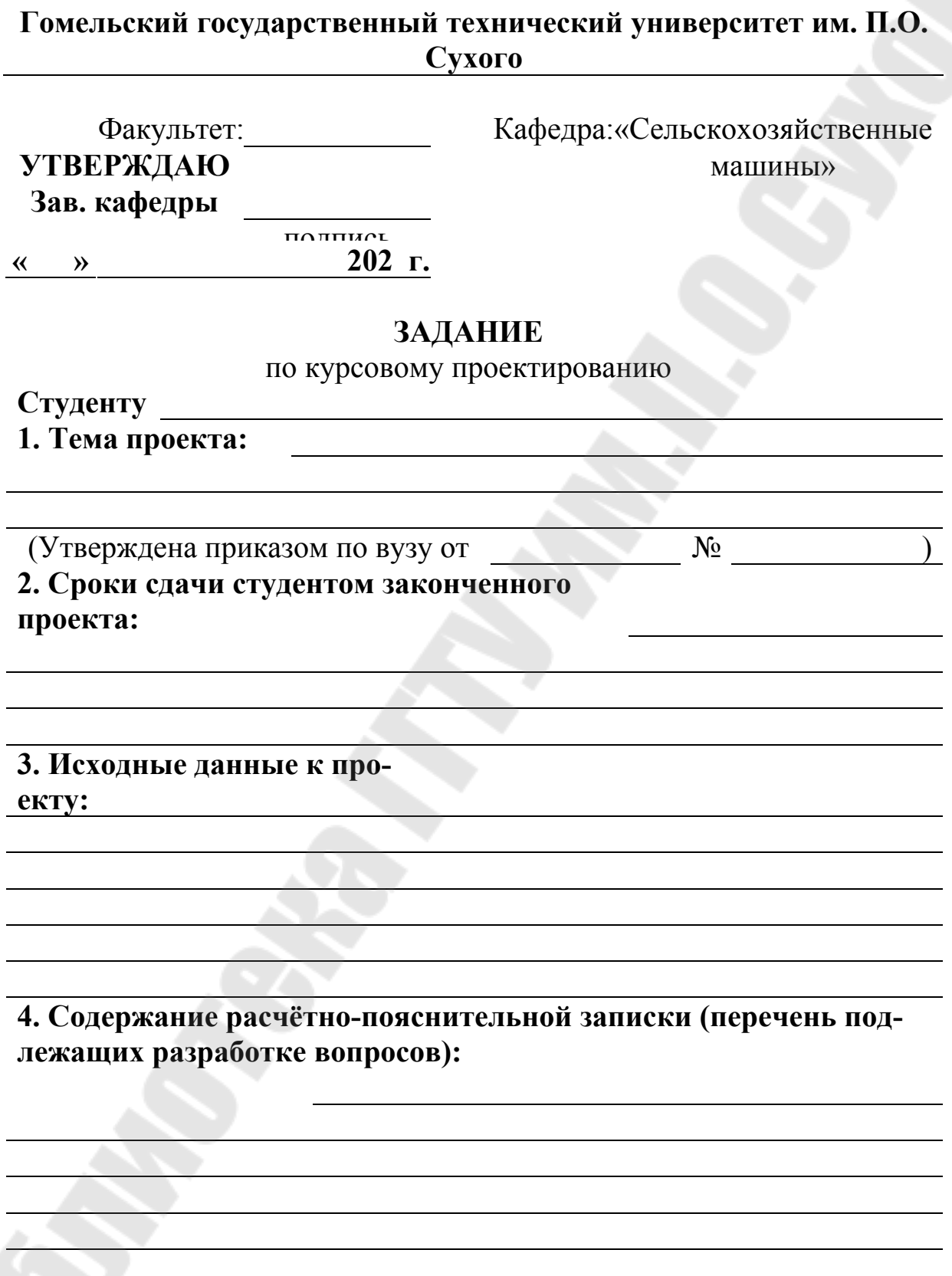

# **5. Перечень графического материала (с точным указанием обязательных чертежей и графиков)**

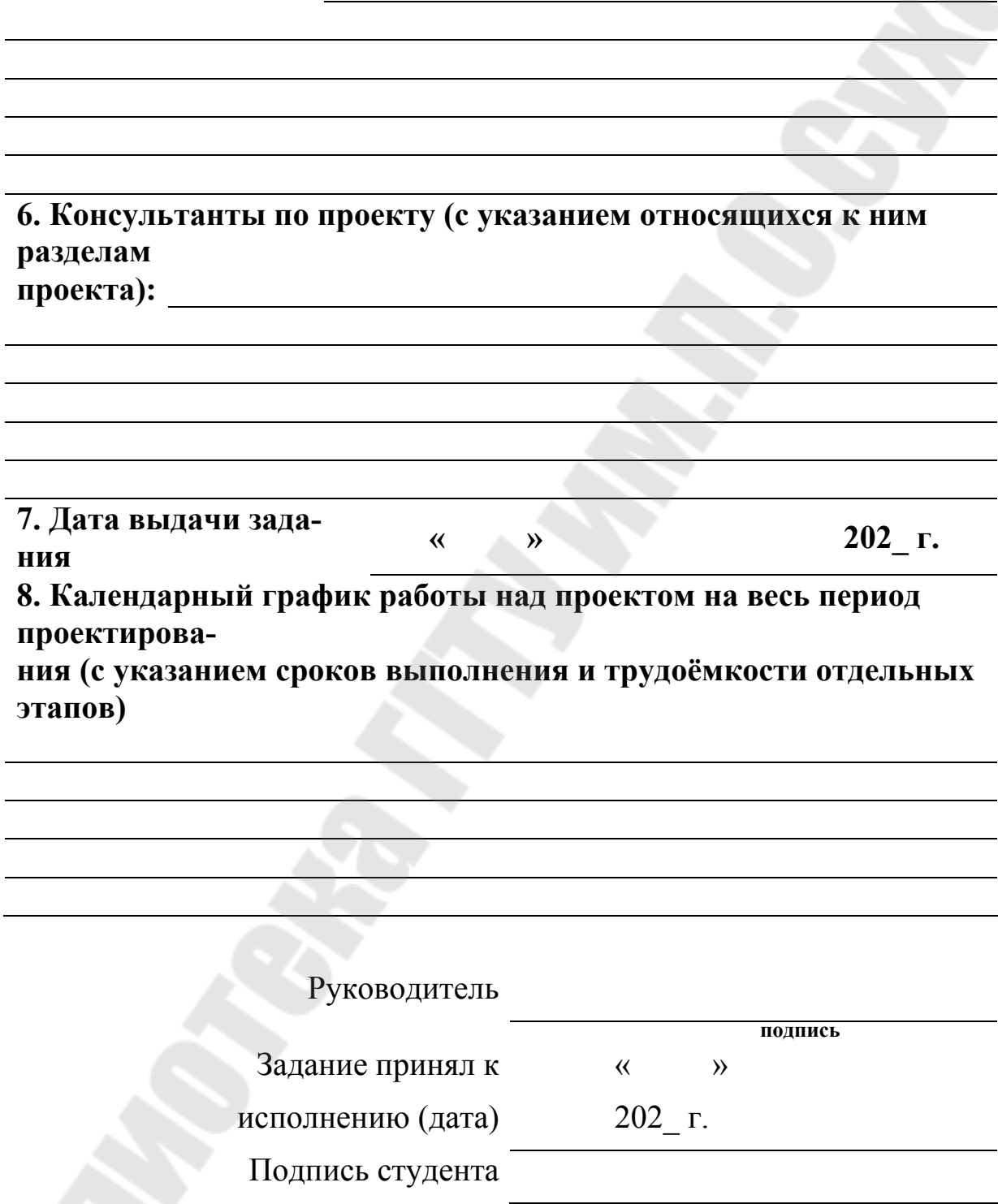

**Примечание: Это задание прилагается к законченному проекту и вместе с проектом представляется при сдаче проекта.** 

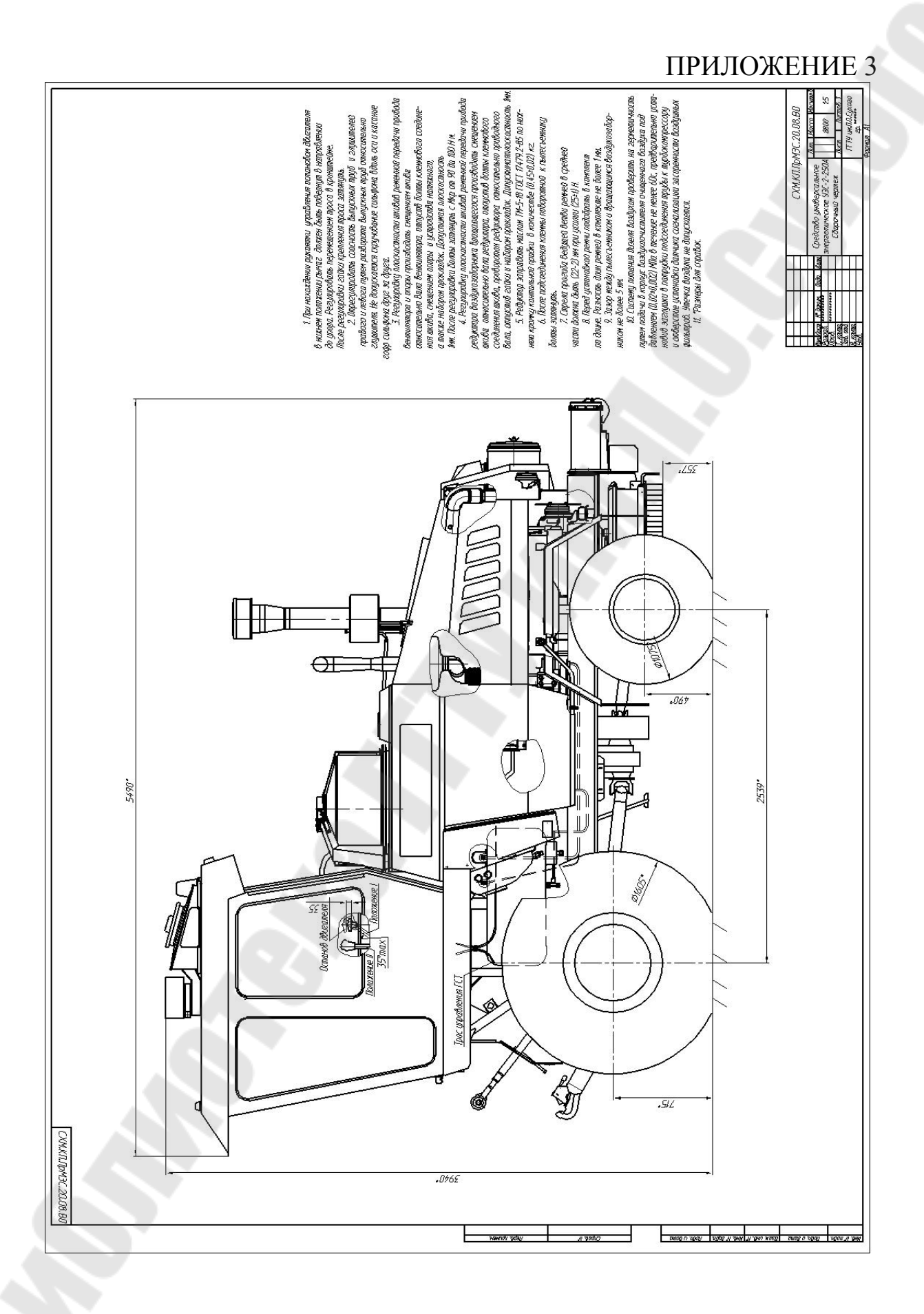

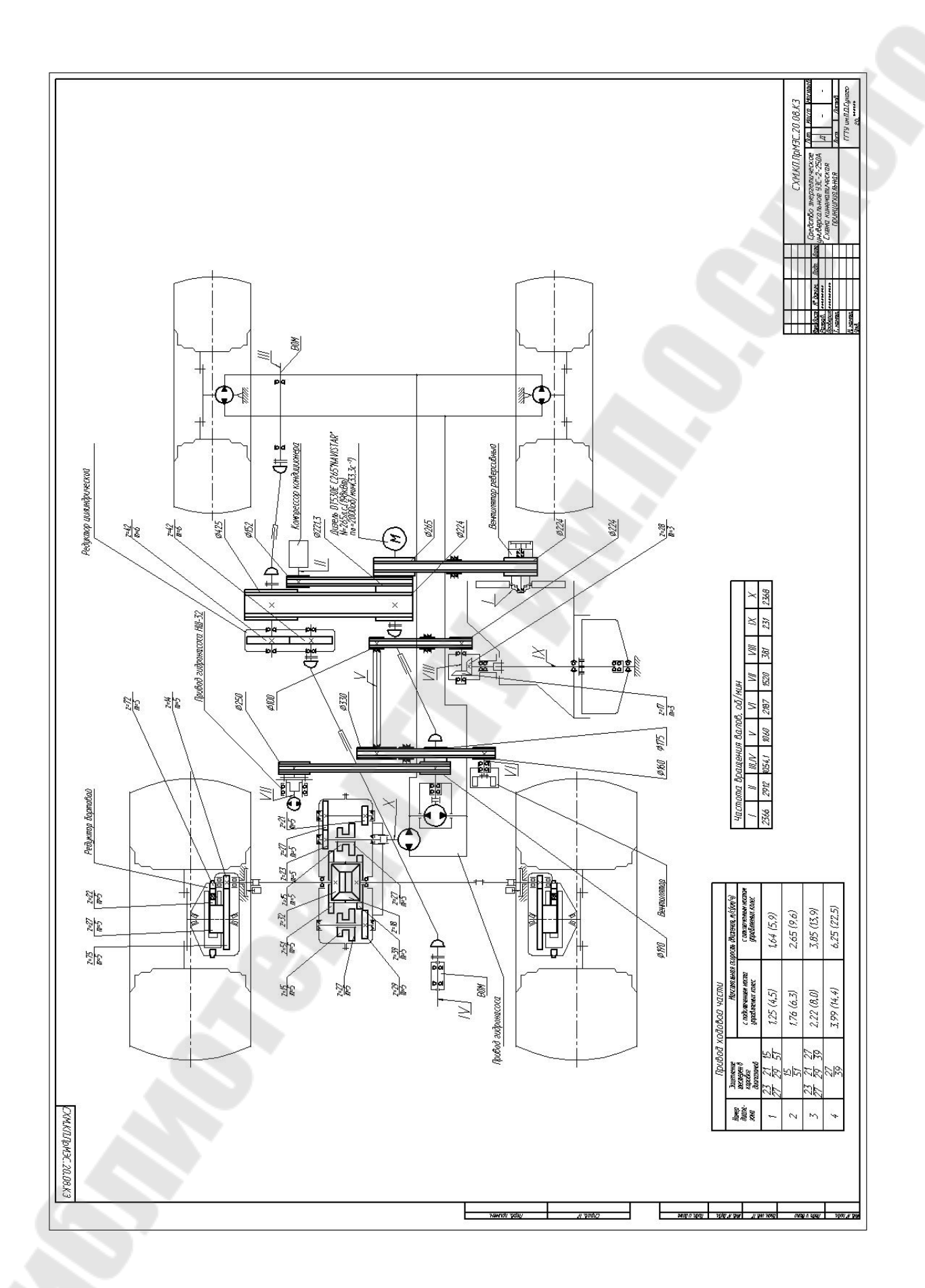

## ПРИЛОЖЕНИЕ 4

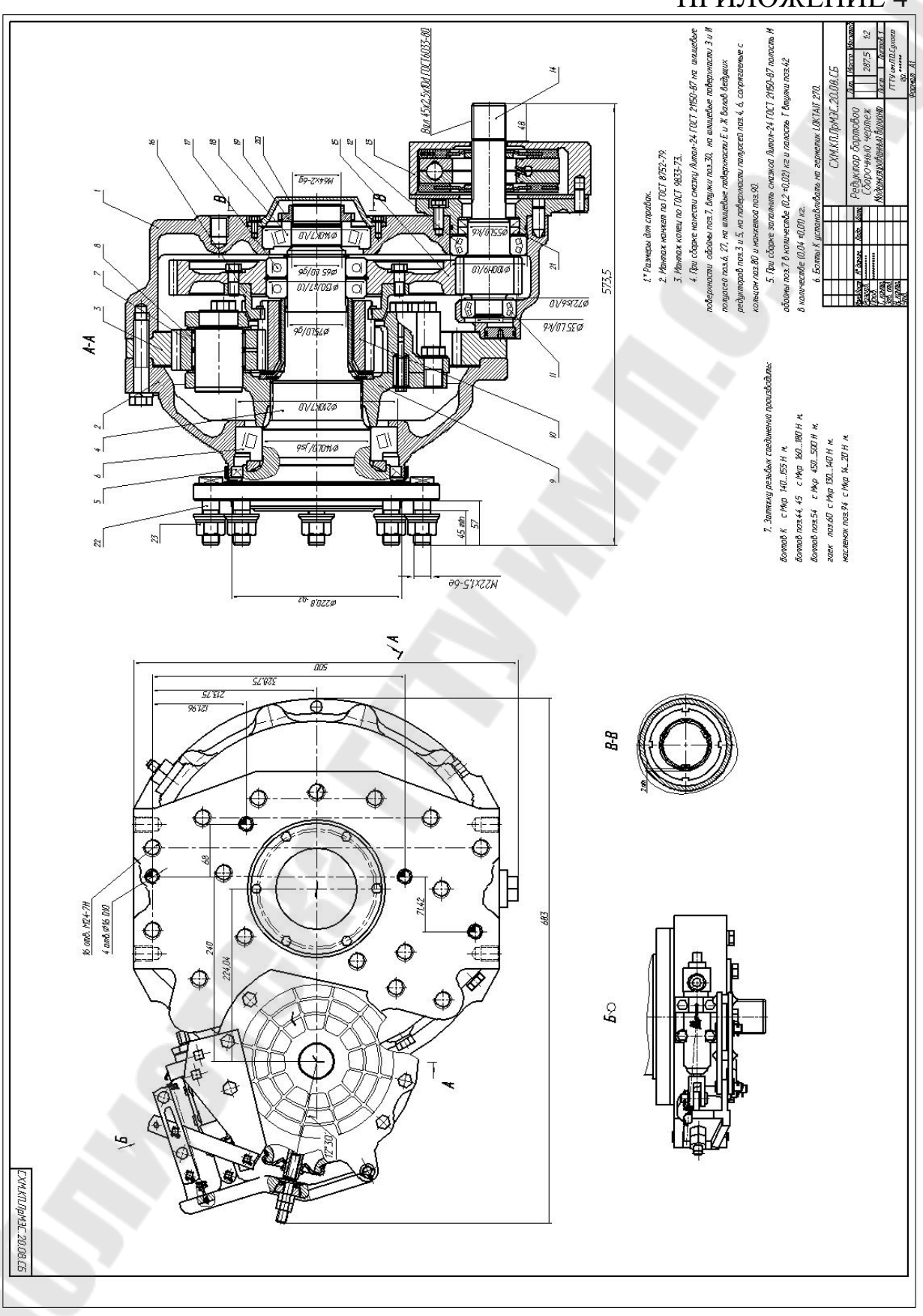

### ПРИЛОЖЕНИЕ 5

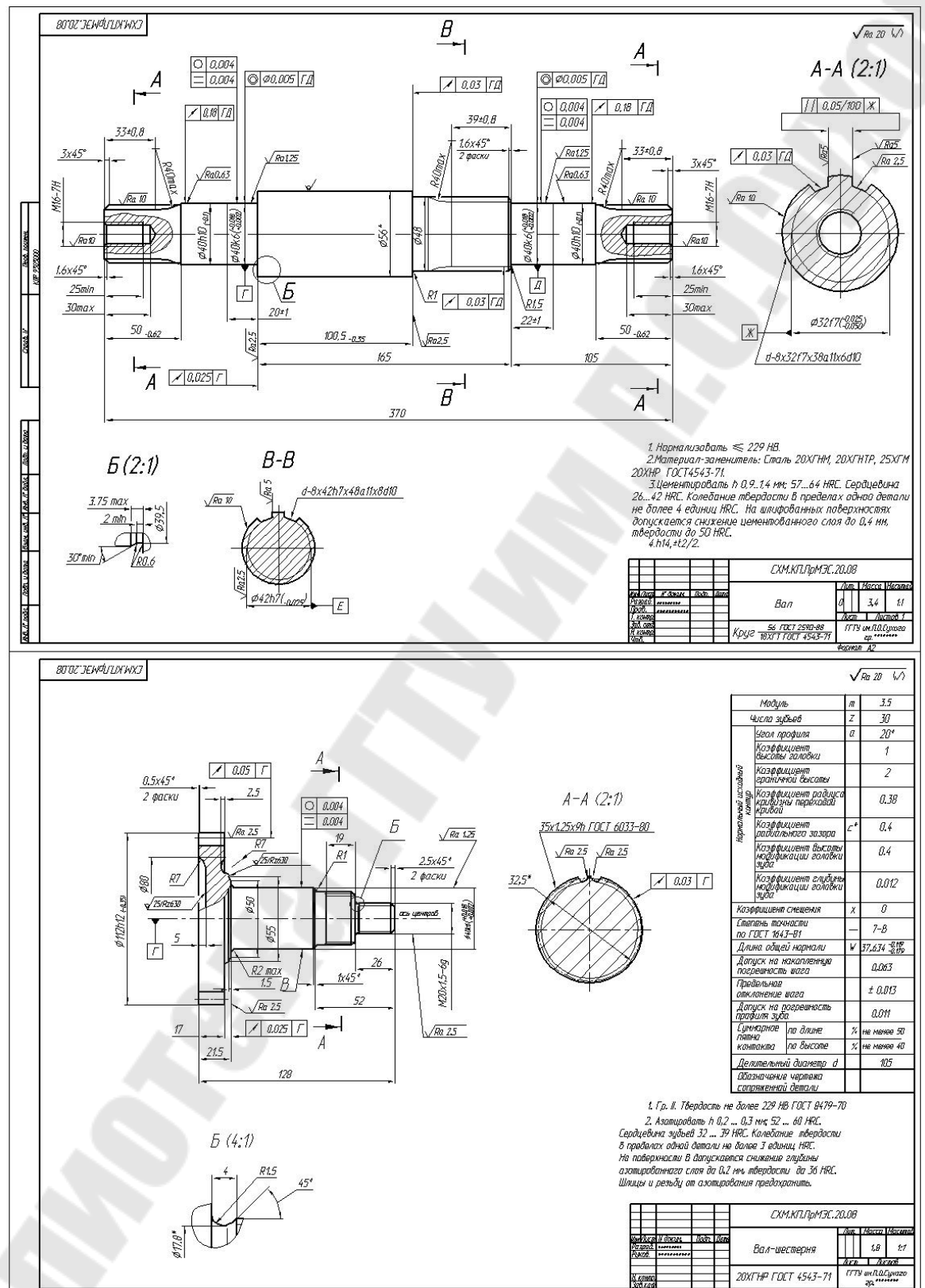

**Родзевич** Павел Евгеньевич

# **ПРОЕКТИРОВАНИЕ МОБИЛЬНЫХ ЭНЕРГЕТИЧЕСКИХ СРЕДСТВ**

**Учебно-методическое пособие по курсовому проектированию для студентов специальности 1-36 12 01 «Проектирование и производство сельскохозяйственной техники» дневной и заочной форм обучения**

> Подписано к размещению в электронную библиотеку ГГТУ им. П. О. Сухого в качестве электронного учебно-методического документа 31.03.21. Рег. № 58Е. http://www.gstu.by